# Package 'SCOPE'

May 1, 2024

Type Package

Title A normalization and copy number estimation method for single-cell DNA sequencing

Version 1.16.0

Author Rujin Wang, Danyu Lin, Yuchao Jiang

Maintainer Rujin Wang <rujin@email.unc.edu>

- Description Whole genome single-cell DNA sequencing (scDNA-seq) enables characterization of copy number profiles at the cellular level. This circumvents the averaging effects associated with bulk-tissue sequencing and has increased resolution yet decreased ambiguity in deconvolving cancer subclones and elucidating cancer evolutionary history. ScDNA-seq data is, however, sparse, noisy, and highly variable even within a homogeneous cell population, due to the biases and artifacts that are introduced during the library preparation and sequencing procedure. Here, we propose SCOPE, a normalization and copy number estimation method for scDNAseq data. The distinguishing features of SCOPE include: (i) utilization of cell-specific Gini coefficients for quality controls and for identification of normal/diploid cells, which are further used as negative control samples in a Poisson latent factor model for normalization; (ii) modeling of GC content bias using an expectation-maximization algorithm embedded in the Poisson generalized linear models, which accounts for the different copy number states along the genome; (iii) a cross-sample iterative segmentation procedure to identify breakpoints that are shared across cells from the same genetic background.
- Depends R (>= 3.6.0), GenomicRanges, IRanges, Rsamtools, GenomeInfoDb, BSgenome.Hsapiens.UCSC.hg19
- Imports stats, grDevices, graphics, utils, DescTools, RColorBrewer, gplots, foreach, parallel, doParallel, DNAcopy, BSgenome, Biostrings, BiocGenerics, S4Vectors
- Suggests knitr, rmarkdown, WGSmapp, BSgenome.Hsapiens.UCSC.hg38, BSgenome.Mmusculus.UCSC.mm10, testthat (>= 2.1.0)

#### VignetteBuilder knitr

biocViews SingleCell, Normalization, CopyNumberVariation, Sequencing, WholeGenome, Coverage, Alignment, QualityControl, DataImport, DNASeq

License GPL-2

LazyData true

RoxygenNote 6.1.1 Encoding UTF-8 git\_url https://git.bioconductor.org/packages/SCOPE git\_branch RELEASE\_3\_19 git\_last\_commit fff64d2 git\_last\_commit\_date 2024-04-30 Repository Bioconductor 3.19 Date/Publication 2024-04-30

# **Contents**

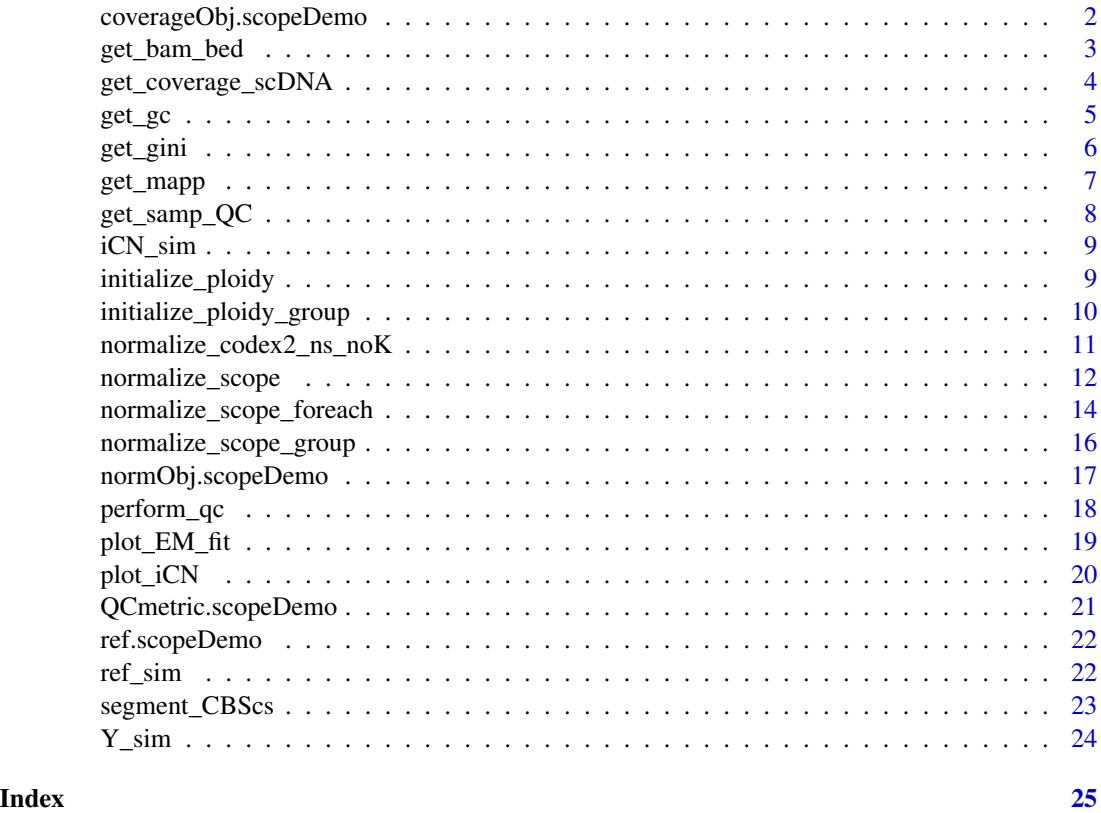

coverageObj.scopeDemo *Pre-stored coverageObj.scope data for demonstration purposes*

#### Description

Pre-stored coverageObj.scope data for demonstration purposes

<span id="page-1-0"></span>

<span id="page-2-0"></span>get\_bam\_bed 3

#### Usage

coverageObj.scopeDemo

### Format

Pre-computed using whole genome sequencing data of three single cells from 10X Genomics Single-Cell CNV solution

<span id="page-2-1"></span>get\_bam\_bed *Get bam file directories, sample names, and whole genomic bins*

#### Description

Get bam file directories, sample names, and whole genomic bins from .bed file

#### Usage

get\_bam\_bed(bamdir, sampname, hgref = "hg19", resolution = 500,  $sex = FALSE)$ 

#### Arguments

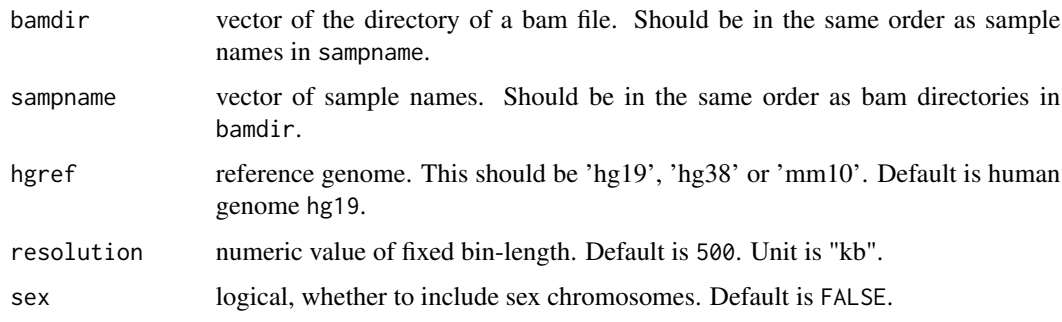

#### Value

A list with components

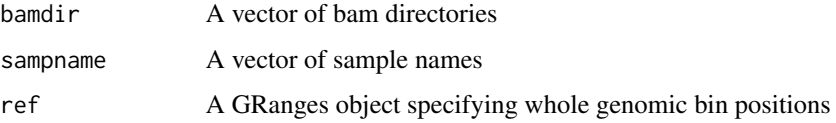

#### Author(s)

#### Examples

```
library(WGSmapp)
library(BSgenome.Hsapiens.UCSC.hg38)
bamfolder <- system.file('extdata', package = 'WGSmapp')
bamFile <- list.files(bamfolder, pattern = '*.dedup.bam$')
bamdir <- file.path(bamfolder, bamFile)
sampname_raw <- sapply(strsplit(bamFile, '.', fixed = TRUE), '[', 1)
bambedObj <- get_bam_bed(bamdir = bamdir, sampname = sampname_raw,
                        hgref = "hg38")
bamdir <- bambedObj$bamdir
sampname_raw <- bambedObj$sampname
ref_raw <- bambedObj$ref
```
<span id="page-3-1"></span>get\_coverage\_scDNA *Get read coverage from single-cell DNA sequencing*

#### Description

Get read coverage for each genomic bin across all single cells from scDNA-seq. Blacklist regions, such as segmental duplication regions and gaps near telomeres/centromeres will be masked prior to getting coverage.

#### Usage

```
get_coverage_scDNA(bambedObj, mapqthres, seq, hgref = "hg19")
```
#### Arguments

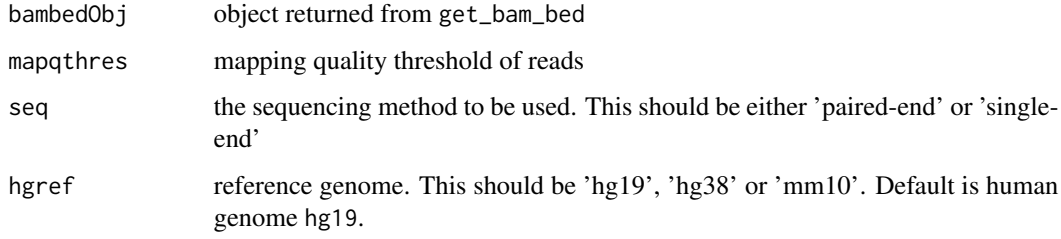

#### Value

Y Read depth matrix

#### Author(s)

<span id="page-3-0"></span>

#### <span id="page-4-0"></span> $get\_gc$  5

#### Examples

```
library(WGSmapp)
library(BSgenome.Hsapiens.UCSC.hg38)
bamfolder <- system.file('extdata', package = 'WGSmapp')
bamFile <- list.files(bamfolder, pattern = '*.dedup.bam$')
bamdir <- file.path(bamfolder, bamFile)
sampname_raw <- sapply(strsplit(bamFile, '.', fixed = TRUE), '[', 1)
bambedObj <- get_bam_bed(bamdir = bamdir,
                            sampname = sampname_raw,
                            hgref = "hg38")
# Getting raw read depth
coverageObj <- get_coverage_scDNA(bambedObj,
                                mapqthres = 40,
                                seq = 'paired-end',
                                hgref = "hg38")
```
Y\_raw <- coverageObj\$Y

get\_gc *Compute GC content*

#### Description

Compute GC content for each bin

#### Usage

get\_gc(ref, hgref = "hg19")

#### Arguments

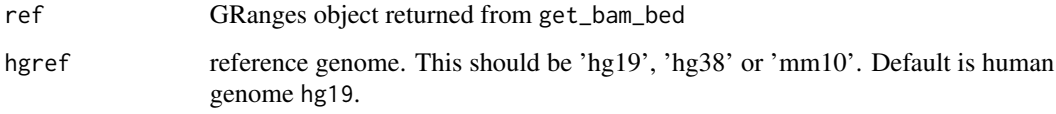

#### Value

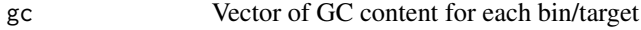

#### Author(s)

#### Examples

```
## Not run:
library(WGSmapp)
library(BSgenome.Hsapiens.UCSC.hg38)
bamfolder <- system.file('extdata', package = 'WGSmapp')
bamFile <- list.files(bamfolder, pattern = '*.dedup.bam$')
bamdir <- file.path(bamfolder, bamFile)
sampname_raw <- sapply(strsplit(bamFile, '.', fixed = TRUE), '[', 1)
bambedObj <- get_bam_bed(bamdir = bamdir,
                            sampname = sampname_raw,
                            hgref = "hg38")
bamdir <- bambedObj$bamdir
sampname_raw <- bambedObj$sampname
ref_raw <- bambedObj$ref
gc <- get_gc(ref_raw, hgref = "hg38")
## End(Not run)
```
get\_gini *Compute Gini coefficients for single cells*

#### Description

Gini index is defined as two times the area between the Lorenz curve and the diagonal.

#### Usage

get\_gini(Y)

#### Arguments

Y raw read depth matrix after quality control procedure

### Value

Gini Vector of Gini coefficients for single cells from scDNA-seq

#### Author(s)

Rujin Wang <rujin@email.unc.edu>

#### Examples

Gini <- get\_gini(Y\_sim)

<span id="page-5-0"></span>

<span id="page-6-0"></span>

#### Description

Compute mappability for each bin. Note that scDNA sequencing is whole-genome amplification and the mappability score is essential to determine variable binning method. Mappability track for 100-mers on the GRCh37/hg19 human reference genome from ENCODE is pre-saved. Compute the mean of mappability scores that overlapped reads map to bins, weighted by the width of mappability tracks on the genome reference. Use liftOver utility to calculate mappability for hg38, which is presaved as well. For mm10, there are two workarounds: 1) set all mappability to 1 to avoid extensive computation; 2) adopt QC procedures based on annotation results, e.g., filter out bins within black list regions, which generally have low mappability.

#### Usage

get\_mapp(ref, hgref = "hg19")

#### Arguments

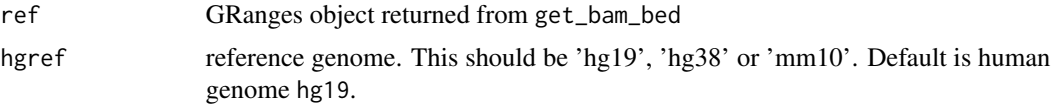

#### Value

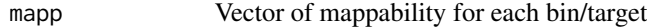

#### Author(s)

Rujin Wang <rujin@email.unc.edu>

#### Examples

```
## Not run:
library(WGSmapp)
library(BSgenome.Hsapiens.UCSC.hg38)
bamfolder <- system.file('extdata', package = 'WGSmapp')
bamFile <- list.files(bamfolder, pattern = '*.dedup.bam$')
bamdir <- file.path(bamfolder, bamFile)
sampname_raw <- sapply(strsplit(bamFile, '.', fixed = TRUE), '[', 1)
bambedObj <- get_bam_bed(bamdir = bamdir,
                            sampname = sampname_raw,
                            hgref = "hg38")
bamdir <- bambedObj$bamdir
sampname_raw <- bambedObj$sampname
ref_raw <- bambedObj$ref
```

```
mapp <- get_mapp(ref_raw, hgref = "hg38")
## End(Not run)
```
#### <span id="page-7-1"></span>get\_samp\_QC *Get QC metrics for single cells*

#### Description

Perform QC step on single cells.

#### Usage

get\_samp\_QC(bambedObj)

#### Arguments

bambedObj object returned from get\_bam\_bed

#### Value

QCmetric A matrix containing total number/proportion of reads, total number/proportion of mapped reads, total number/proportion of mapped non-duplicate reads, and number/proportion of reads with mapping quality greater than 20

#### Author(s)

Rujin Wang <rujin@email.unc.edu>

#### Examples

```
library(WGSmapp)
library(BSgenome.Hsapiens.UCSC.hg38)
bamfolder <- system.file('extdata', package = 'WGSmapp')
bamFile <- list.files(bamfolder, pattern = '*.dedup.bam$')
bamdir <- file.path(bamfolder, bamFile)
sampname_raw <- sapply(strsplit(bamFile, '.', fixed = TRUE), '[', 1)
bambedObj <- get_bam_bed(bamdir = bamdir,
                            sampname = sampname_raw,
                            hgref = "hg38")
QCmetric_raw = get_samp_QC(bambedObj)
```
<span id="page-7-0"></span>

<span id="page-8-0"></span>iCN\_sim *A post cross-sample segmentation integer copy number matrix returned by SCOPE in the demo*

### Description

A post cross-sample segmentation integer copy number matrix returned by SCOPE in the demo

#### Usage

iCN\_sim

#### Format

A post cross-sample segmentation integer copy number matrix of five toy cells returned by SCOPE

initialize\_ploidy *Ploidy pre-initialization*

#### Description

Pre-estimate ploidies across all cells

#### Usage

```
initialize_ploidy(Y, Yhat, ref, maxPloidy = 6, minPloidy = 1.5,
               minBinWidth = 5, SoS.plot = FALSE)
```
#### Arguments

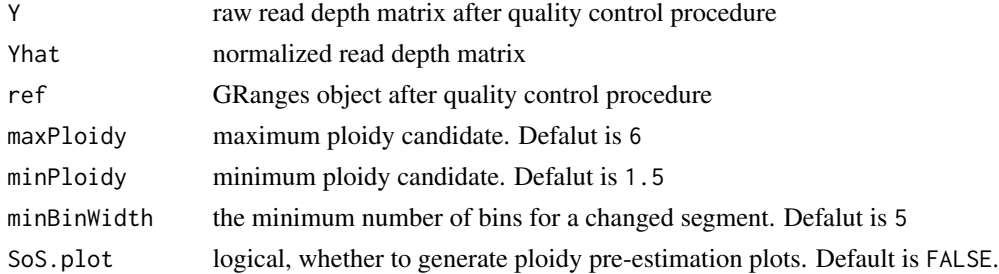

#### Value

ploidy.SoS Vector of pre-estimated ploidies for each cell

#### Author(s)

#### Examples

```
Gini <- get_gini(Y_sim)
# first-pass CODEX2 run with no latent factors
normObj.sim <- normalize_codex2_ns_noK(Y_qc = Y_sim,
                                        gc_qc = ref_sim$gc,norm_index = which(Gini<=0.12))
Yhat.noK.sim <- normObj.sim$Yhat
beta.hat.noK.sim <- normObj.sim$beta.hat
fGC.hat.noK.sim <- normObj.sim$fGC.hat
N.sim <- normObj.sim$N
# Ploidy initialization
ploidy.sim <- initialize_ploidy(Y = Y_sim,
                                Yhat = Yhat.noK.sim,
                                ref = ref\_sim)ploidy.sim
```
initialize\_ploidy\_group

```
Group-wise ploidy pre-initialization
```
#### Description

Pre-estimate ploidies across cells with shared clonal memberships

#### Usage

```
initialize_ploidy_group(Y, Yhat, ref, groups,
                        maxPloidy = 6, minPloidy = 1.5,
                        minBinWidth = 5, SoS.plot = FALSE)
```
### Arguments

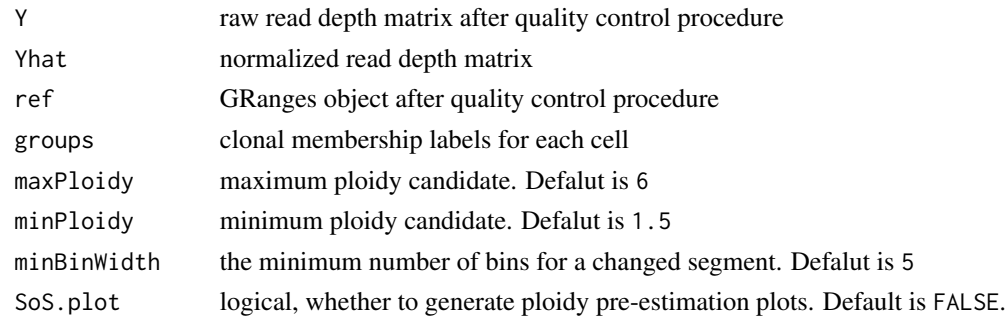

#### Value

ploidy.SoS Vector of group-wise pre-estimated ploidies for each cell

<span id="page-9-0"></span>

#### <span id="page-10-0"></span>Author(s)

Rujin Wang <rujin@email.unc.edu>

#### Examples

```
Gini <- get_gini(Y_sim)
# first-pass CODEX2 run with no latent factors
normObj.sim <- normalize_codex2_ns_noK(Y_qc = Y_sim,
                                        gc_qc = ref_sim\{gc},
                                        norm_index = which(Gini<=0.12))
Yhat.noK.sim <- normObj.sim$Yhat
beta.hat.noK.sim <- normObj.sim$beta.hat
fGC.hat.noK.sim <- normObj.sim$fGC.hat
N.sim <- normObj.sim$N
# Group-wise ploidy initialization
clones <- c("normal", "tumor1", "normal", "tumor1", "tumor1")
ploidy.sim.group <- initialize_ploidy_group(Y = Y_sim, Yhat = Yhat.noK.sim,
                                ref = ref_sim, groups = clones)
ploidy.sim.group
```
normalize\_codex2\_ns\_noK

*Normalization of read depth without latent factors under the casecontrol setting*

#### Description

Assuming that all reads are from diploid regions, fit a Poisson generalized linear model to normalize the raw read depth data from single-cell DNA sequencing, without latent factors under the casecontrol setting.

#### Usage

```
normalize_codex2_ns_noK(Y_qc, gc_qc, norm_index)
```
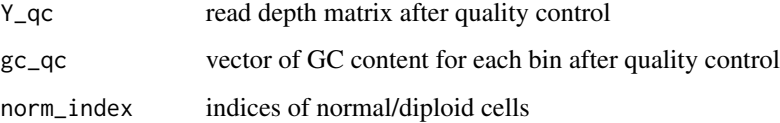

#### Value

A list with components

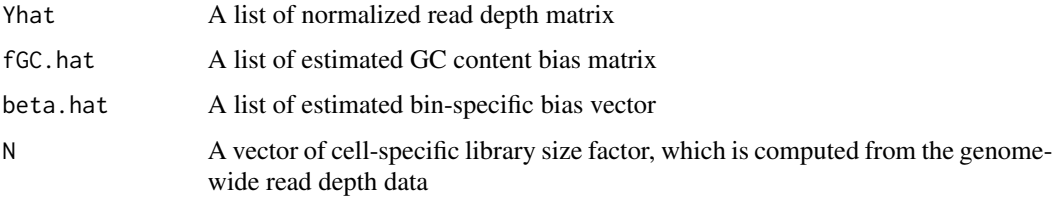

#### Author(s)

Rujin Wang <rujin@email.unc.edu>

#### Examples

```
Gini <- get_gini(Y_sim)
# first-pass CODEX2 run with no latent factors
normObj.sim <- normalize_codex2_ns_noK(Y_qc = Y_sim,
                                        gc_qc = ref_sim$gc,
                                        norm_index = which(Gini<=0.12))
```
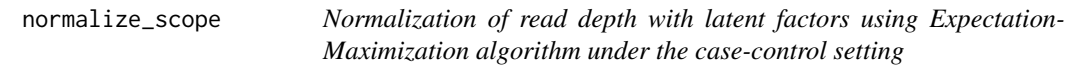

#### Description

Fit a Poisson generalized linear model to normalize the raw read depth data from single-cell DNA sequencing, with latent factors under the case-control setting. Model GC content bias using an expectation-maximization algorithm, which accounts for the different copy number states.

#### Usage

normalize\_scope(Y\_qc, gc\_qc, K, norm\_index, T, ploidyInt, beta0, minCountQC = 20)

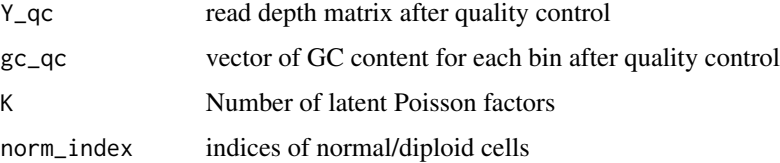

<span id="page-11-0"></span>

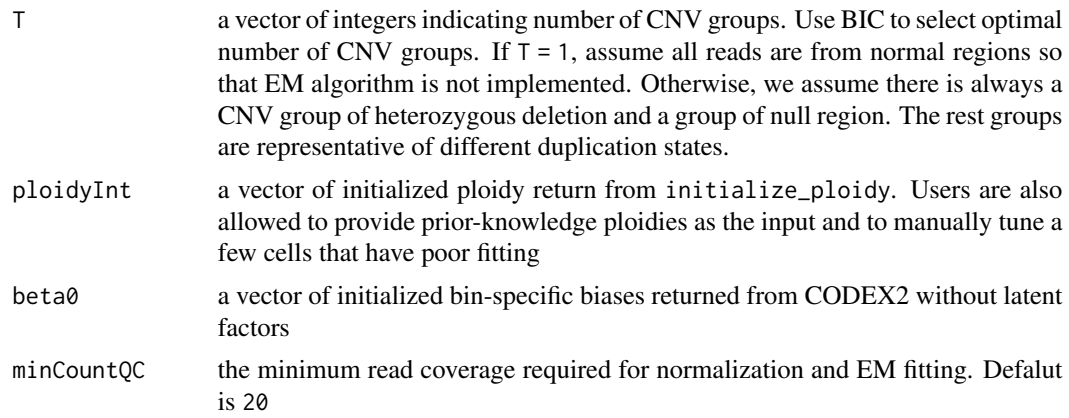

#### Value

A list with components

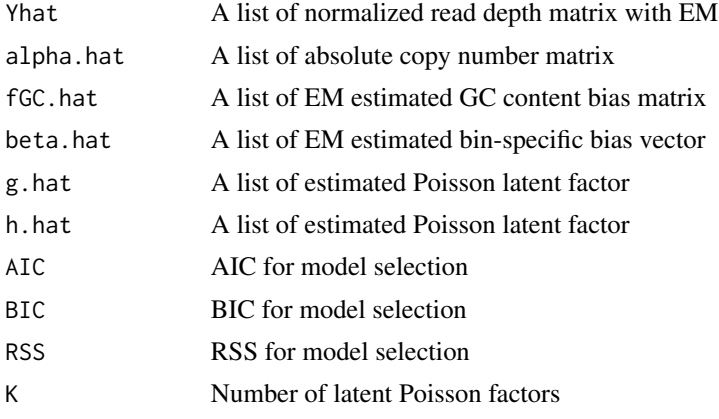

#### Author(s)

Rujin Wang <rujin@email.unc.edu>

Gini <- get\_gini(Y\_sim)

#### Examples

```
# first-pass CODEX2 run with no latent factors
normObj.sim <- normalize_codex2_ns_noK(Y_qc = Y_sim,
                                       gc_qc = ref_sim$gc,
                                        norm\_index = which(Gini<=0.12)Yhat.noK.sim <- normObj.sim$Yhat
beta.hat.noK.sim <- normObj.sim$beta.hat
fGC.hat.noK.sim <- normObj.sim$fGC.hat
N.sim <- normObj.sim$N
# Ploidy initialization
ploidy.sim <- initialize_ploidy(Y = Y_sim,
```

```
Yhat = Yhat.noK.sim,
                                ref = ref\_sim)ploidy.sim
normObj.scope.sim <- normalize_scope(Y_qc = Y_sim, gc_qc = ref_sim$gc,
                                    K = 1, ploidyInt = ploidy.sim,
                                    norm\_index = which(Gini<=0.12), T = 1:5,
                                    beta0 = beta.hat.noK.sim)
Yhat.sim <- normObj.scope.sim$Yhat[[which.max(normObj.scope.sim$BIC)]]
fGC.hat.sim <- normObj.scope.sim$fGC.hat[[which.max(normObj.scope.sim$BIC)]]
```
normalize\_scope\_foreach

*Normalization of read depth with latent factors using Expectation-Maximization algorithm under the case-control setting in parallel*

#### Description

Fit a Poisson generalized linear model to normalize the raw read depth data from single-cell DNA sequencing, with latent factors under the case-control setting. Model GC content bias using an expectation-maximization algorithm, which accounts for the different copy number states.

#### Usage

```
normalize_scope_foreach(Y_qc, gc_qc, K, norm_index, T,
   ploidyInt, beta0, minCountQC = 20, nCores = NULL)
```
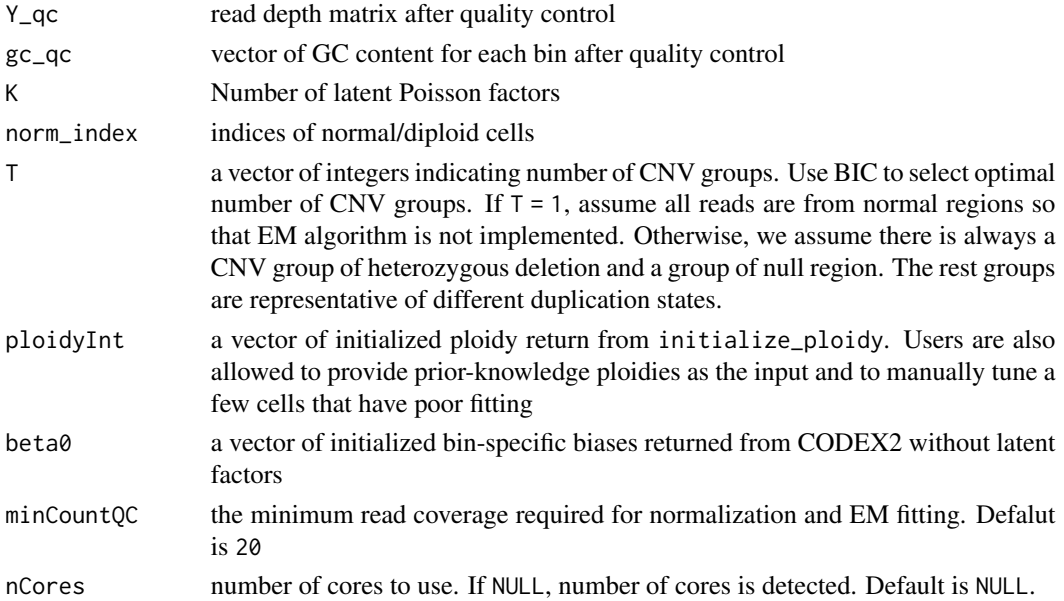

#### Value

A list with components

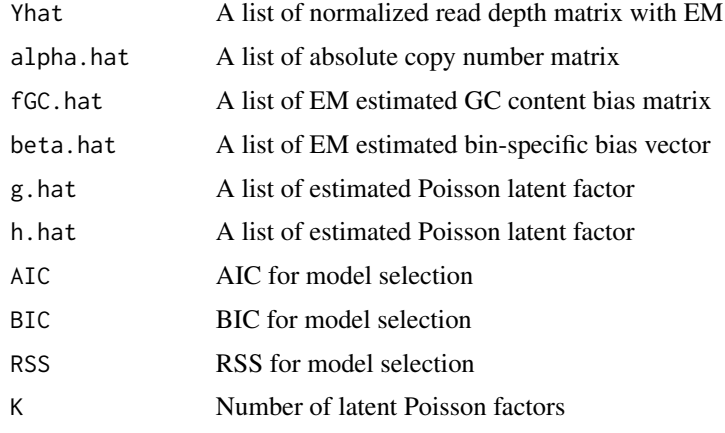

#### Author(s)

Rujin Wang <rujin@email.unc.edu>

#### Examples

Gini <- get\_gini(Y\_sim)

```
# first-pass CODEX2 run with no latent factors
normObj.sim <- normalize_codex2_ns_noK(Y_qc = Y_sim,
                                        gc_qc = ref_sim$gc,norm_index = which(Gini<=0.12))
Yhat.noK.sim <- normObj.sim$Yhat
beta.hat.noK.sim <- normObj.sim$beta.hat
fGC.hat.noK.sim <- normObj.sim$fGC.hat
N.sim <- normObj.sim$N
# Ploidy initialization
ploidy.sim <- initialize_ploidy(Y = Y_sim,
                            Yhat = Yhat.noK.sim,
                            ref = ref_sim)
ploidy.sim
# Specify nCores = 2 only for checking examples
normObj.scope.sim <- normalize_scope_foreach(Y_qc = Y_sim,
                        gc_qc = ref_sim$gc,
                        K = 1, ploidyInt = ploidy.sim,
                        norm\_index = which(Gini<=0.12), T = 1:5,
                        beta0 = beta.hat.noK.sim, nCores = 2)
Yhat.sim <- normObj.scope.sim$Yhat[[which.max(normObj.scope.sim$BIC)]]
fGC.hat.sim <- normObj.scope.sim$fGC.hat[[which.max(normObj.scope.sim$BIC)]]
```
<span id="page-15-0"></span>normalize\_scope\_group *Group-wise normalization of read depth with latent factors using Expectation-Maximization algorithm and shared clonal memberships*

#### Description

Fit a Poisson generalized linear model to normalize the raw read depth data from single-cell DNA sequencing, with latent factors and shared clonal memberships. Model GC content bias using an expectation-maximization algorithm, which accounts for clonal specific copy number states.

#### Usage

```
normalize_scope_group(Y_qc, gc_qc, K, norm_index, groups, T,
                        ploidyInt, beta0, minCountQC = 20)
```
#### Arguments

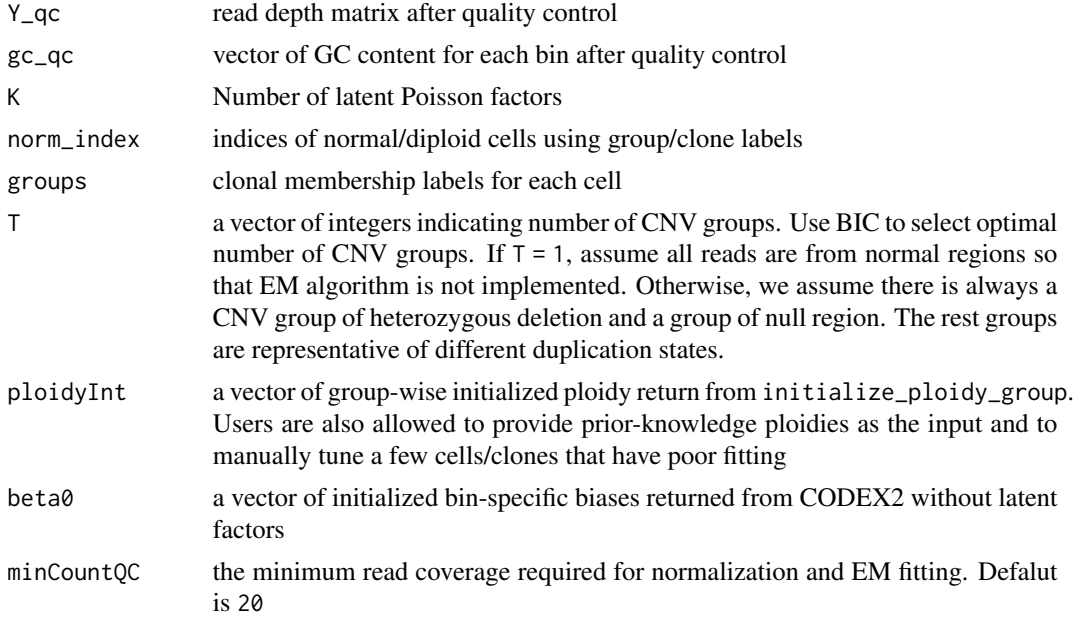

#### Value

A list with components

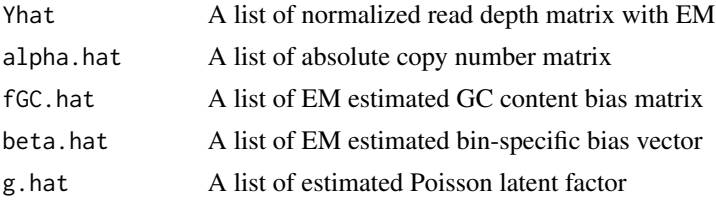

<span id="page-16-0"></span>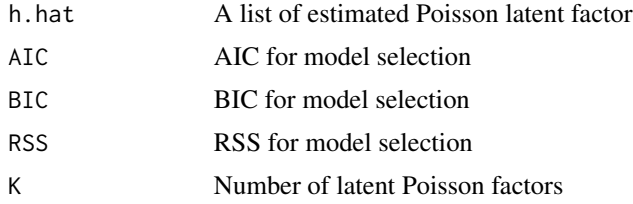

#### Author(s)

Rujin Wang <rujin@email.unc.edu>

#### Examples

```
Gini <- get_gini(Y_sim)
# first-pass CODEX2 run with no latent factors
normObj.sim <- normalize_codex2_ns_noK(Y_qc = Y_sim,
                                        gc_qc = ref_sim$gc,norm\_index = which(Gini<=0.12)Yhat.noK.sim <- normObj.sim$Yhat
beta.hat.noK.sim <- normObj.sim$beta.hat
fGC.hat.noK.sim <- normObj.sim$fGC.hat
N.sim <- normObj.sim$N
# Group-wise ploidy initialization
clones <- c("normal", "tumor1", "normal", "tumor1", "tumor1")
ploidy.sim.group <- initialize_ploidy_group(Y = Y_sim, Yhat = Yhat.noK.sim,
                                ref = ref_sim, groups = clones)
ploidy.sim.group
normObj.scope.sim.group <- normalize_scope_group(Y_qc = Y_sim,
                                    gc_qc = ref_sim$gc,K = 1, ploidyInt = ploidy.sim.group,
                                    norm_index = which(clones=="normal"),
                                    groups = clones,
                                    T = 1:5,
                                    beta0 = beta.hat.noK.sim)
Yhat.sim.group <- normObj.scope.sim.group$Yhat[[which.max(
                                    normObj.scope.sim.group$BIC)]]
fGC.hat.sim.group <- normObj.scope.sim.group$fGC.hat[[which.max(
                                    normObj.scope.sim.group$BIC)]]
```
normObj.scopeDemo *Pre-stored normObj.scope data for demonstration purposes*

#### Description

Pre-stored normObj.scope data for demonstration purposes

#### <span id="page-17-0"></span>Usage

normObj.scopeDemo

#### Format

Pre-computed by SCOPE using pre-stored data Y\_sim

perform\_qc *Quality control for cells and bins*

#### Description

Perform QC step on single cells and bins.

#### Usage

```
perform_qc(Y_raw, sampname_raw, ref_raw, QCmetric_raw,
        cov_{\text{thresh}} = 0, minCountQC = 20,
        mapq20_thresh = 0.3, mapp_thresh = 0.9,
        gc_{\text{thresh}} = c(20, 80), nMAD = 3)
```
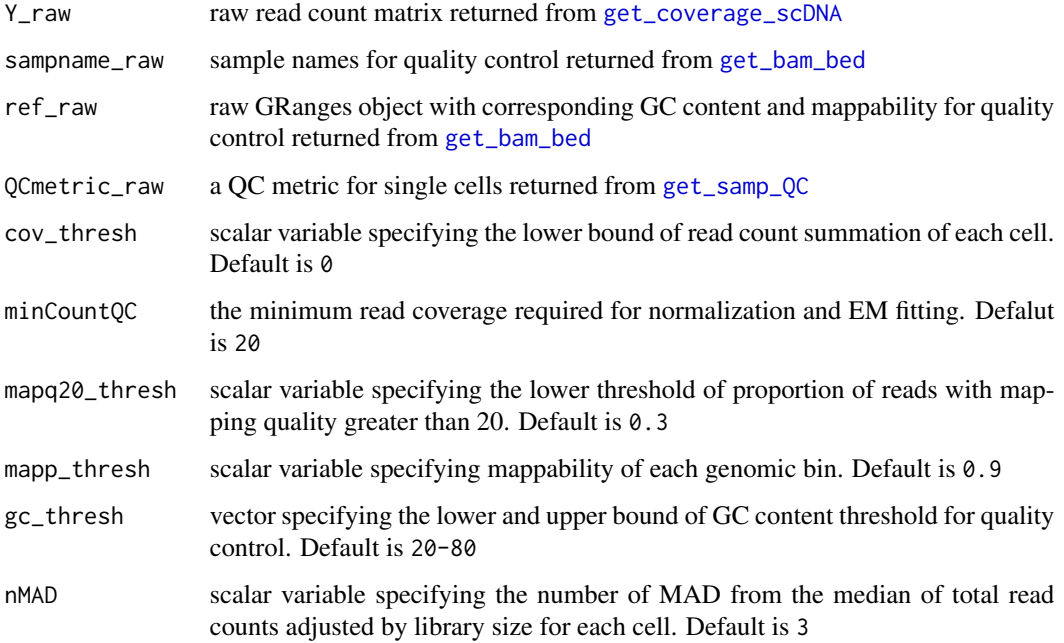

#### <span id="page-18-0"></span>plot\_EM\_fit 19

### Value

A list with components

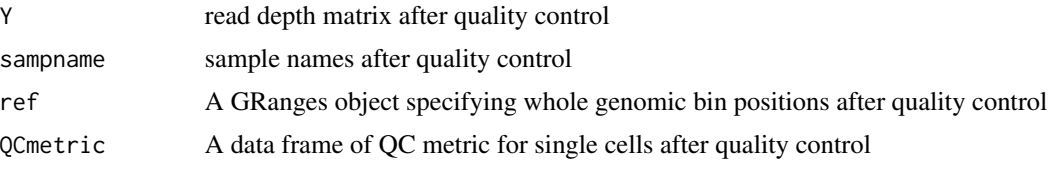

## Author(s)

Rujin Wang <rujin@email.unc.edu>

#### Examples

```
Y_raw <- coverageObj.scopeDemo$Y
sampname_raw <- rownames(QCmetric.scopeDemo)
ref_raw <- ref.scopeDemo
QCmetric_raw <- QCmetric.scopeDemo
qcObj <- perform_qc(Y_raw = Y_raw, sampname_raw = sampname_raw,
                ref_raw = ref_raw, QCmetric_raw = QCmetric_raw)
```
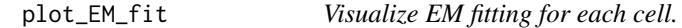

#### Description

A pdf file containing EM fitting results and plots is generated.

#### Usage

plot\_EM\_fit(Y\_qc, gc\_qc, norm\_index, T, ploidyInt, beta0, minCountQC = 20, filename)

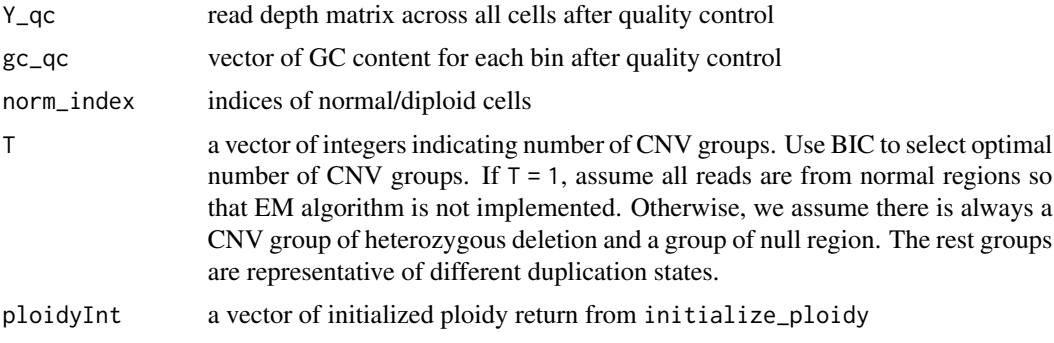

<span id="page-19-0"></span>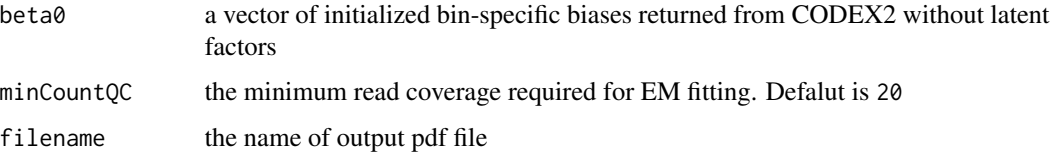

#### Value

pdf file with EM fitting results and two plots: log likelihood, and BIC versus the number of CNV groups.

#### Author(s)

Rujin Wang <rujin@email.unc.edu>

#### Examples

```
Gini <- get_gini(Y_sim)
# first-pass CODEX2 run with no latent factors
normObj.sim <- normalize_codex2_ns_noK(Y_qc = Y_sim,
                                        gc_qc = ref_sim$gc,
                                        norm_index = which(Gini<=0.12))
Yhat.noK.sim <- normObj.sim$Yhat
beta.hat.noK.sim <- normObj.sim$beta.hat
fGC.hat.noK.sim <- normObj.sim$fGC.hat
N.sim <- normObj.sim$N
# Ploidy initialization
ploidy.sim <- initialize_ploidy(Y = Y_sim,
                                Yhat = Yhat.noK.sim,
                                ref = ref_sim)
ploidy.sim
plot_EM_fit(Y_qc = Y_sim, gc_qc = ref_sim$gc,
       norm\_index = which(Gini<=0.12), T = 1:7,
       ploidyInt = ploidy.sim,
       beta0 = beta.hat.noK.sim,
        filename = 'plot_EM_fit_demo.pdf')
```
plot\_iCN *Plot post-segmentation copy number profiles of integer values*

#### Description

Show heatmap of inferred integer copy-number profiles by SCOPE with cells clustered by hierarchical clustering

#### <span id="page-20-0"></span>QCmetric.scopeDemo 21

#### Usage

```
plot_iCN(iCNmat, ref, Gini, annotation = NULL,
        plot.dendrogram = TRUE, show.names = FALSE, filename)
```
#### Arguments

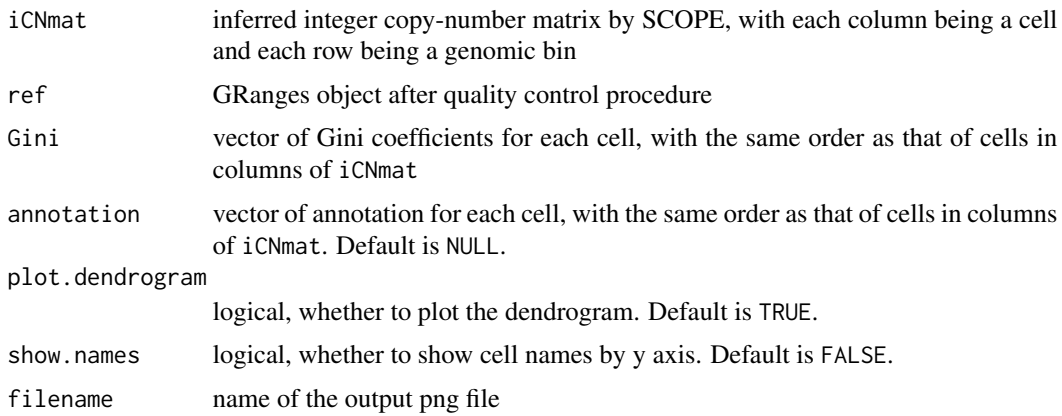

### Value

png file with integer copy-number profiles across single cells with specified annotations

#### Author(s)

Rujin Wang <rujin@email.unc.edu>

#### Examples

```
Gini <- get_gini(Y_sim)
plot_iCN(iCNmat = iCN_sim,
        ref = ref\_sim,
        Gini = Gini,
        filename = 'plot_iCN_demo')
```
QCmetric.scopeDemo *Pre-stored QCmetric data for demonstration purposes*

#### Description

Pre-stored QCmetric data for demonstration purposes

#### Usage

QCmetric.scopeDemo

#### <span id="page-21-0"></span>Format

Pre-computed using whole genome sequencing data of three single cells from 10X Genomics Single-Cell CNV solution

ref.scopeDemo *Pre-stored 500kb-size reference genome for demonstration purposes*

#### Description

Pre-stored 500kb-size reference genome for demonstration purposes

#### Usage

ref.scopeDemo

#### Format

Pre-computed using whole genome sequencing data with GC content and mappability scores

ref\_sim *A reference genome in the toy dataset*

### Description

A reference genome in the toy dataset

#### Usage

ref\_sim

# Format

A GRanges object with 1544 bins and 1 metadata column of GC content

<span id="page-22-0"></span>

#### Description

SCOPE offers a cross-sample Poisson likelihood-based recursive segmentation, enabling shared breakpoints across cells from the same genetic background.

#### Usage

```
segment_CBScs(Y, Yhat, sampname, ref, chr,
                   mode = "integer", max.ns)
```
#### Arguments

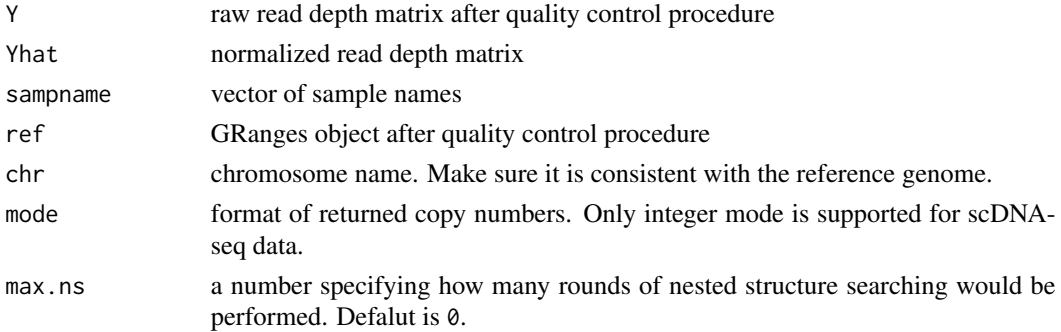

#### Value

A list with components

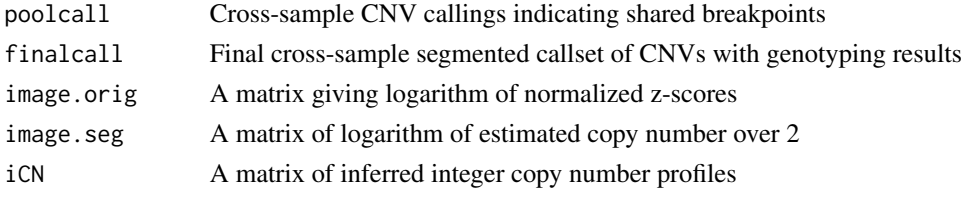

#### Author(s)

Rujin Wang <rujin@email.unc.edu>

#### Examples

```
Yhat.sim <- normObj.scopeDemo$Yhat[[which.max(normObj.scopeDemo$BIC)]]
segment_cs_chr1 <- segment_CBScs(Y = Y_sim, Yhat = Yhat.sim,
                       sampname = colnames(Y_sim),
                       ref = ref_sim, chr = 'chr1', max.ns = 1)
```
<span id="page-23-0"></span>

# Description

A read count matrix in the toy dataset

# Usage

Y\_sim

#### Format

A read count matrix with 1544 bins and 39 cells

# <span id="page-24-0"></span>Index

```
∗ datasets
    coverageObj.scopeDemo, 2
    iCN_sim, 9
    normObj.scopeDemo, 17
    QCmetric.scopeDemo, 21
    ref.scopeDemo, 22
    ref_sim, 22
    Y_sim, 24
coverageObj.scopeDemo, 2
get_bam_bed, 3, 18
get_coverage_scDNA, 4, 18
get_gc, 5
get_gini, 6
get_mapp, 7
get_samp_QC, 8, 18
iCN_sim, 9
initialize_ploidy, 9
initialize_ploidy_group, 10
normalize_codex2_ns_noK, 11
normalize_scope, 12
normalize_scope_foreach, 14
normalize_scope_group, 16
normObj.scopeDemo, 17
perform_qc, 18
plot_EM_fit, 19
plot_iCN, 20
QCmetric.scopeDemo, 21
ref.scopeDemo, 22
ref_sim, 22
segment_CBScs, 23
```
Y\_sim, [24](#page-23-0)